## Actionneur Del / Lampe **MBLOCK**

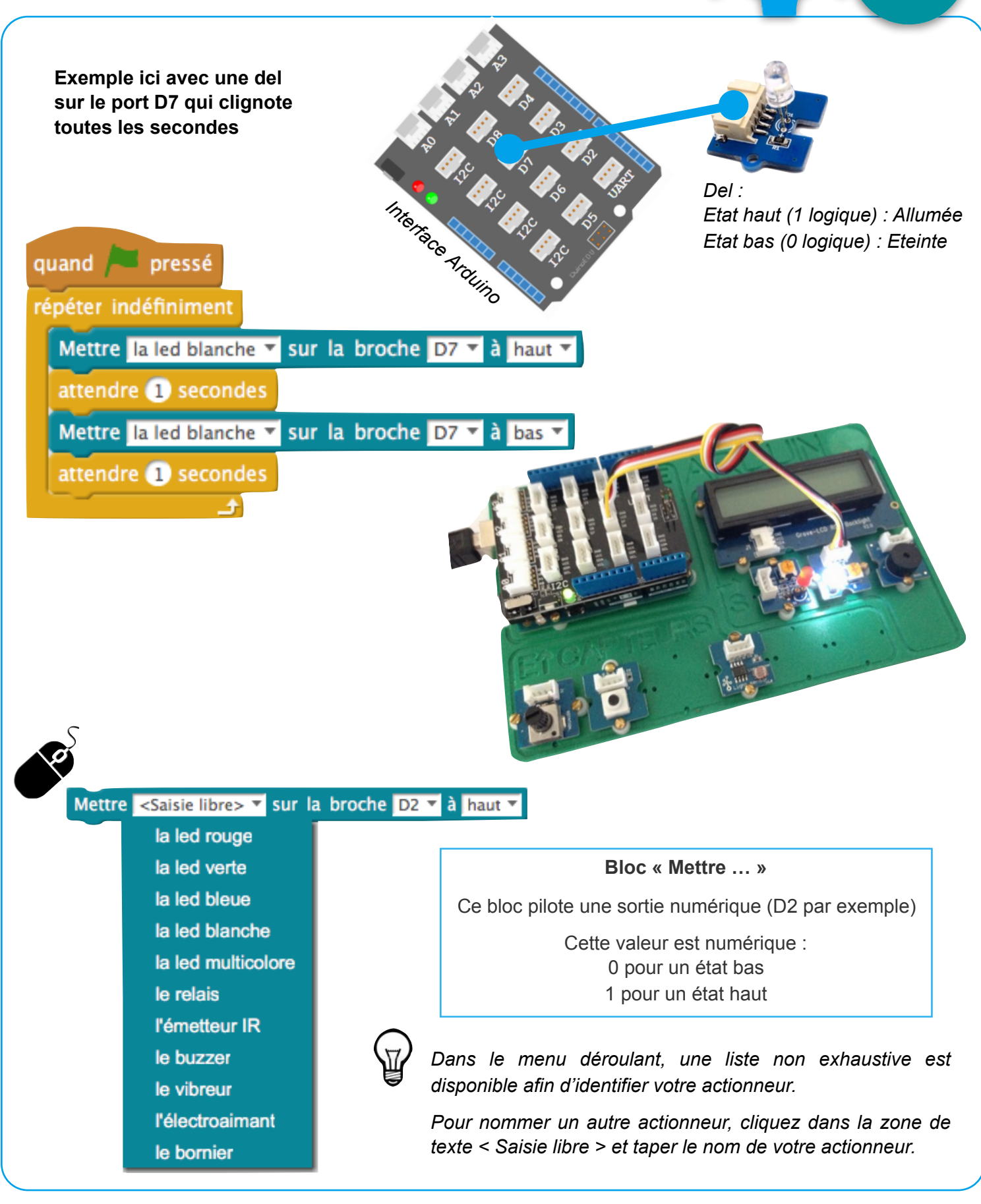

**ADDIITNO**